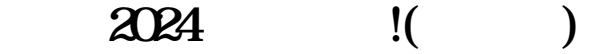

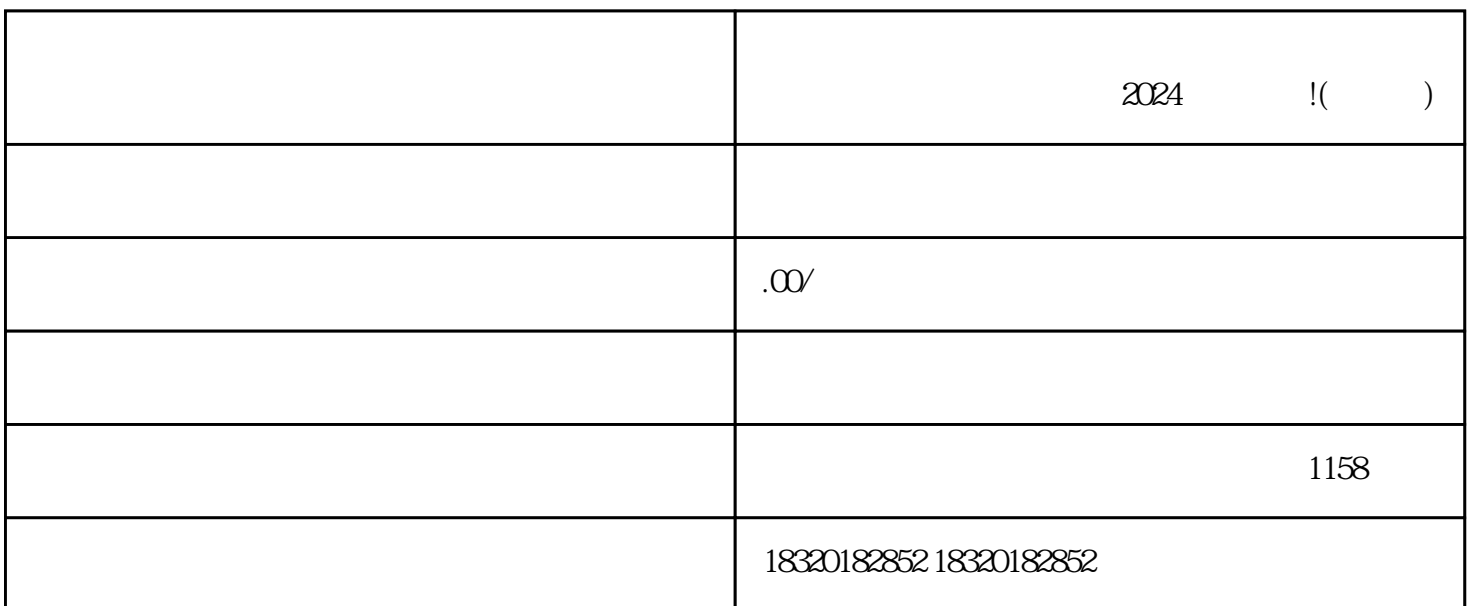

 $\alpha$  2024 i( )

 $2024$ 

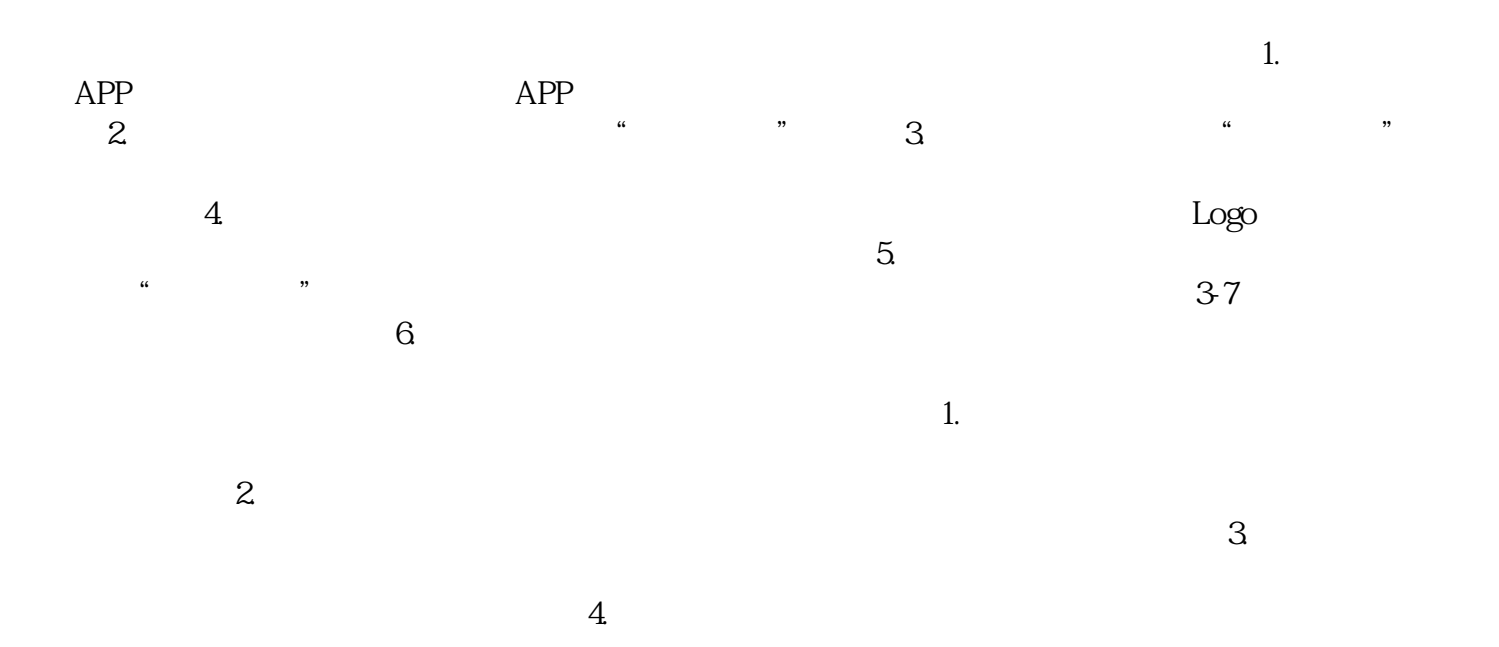

 $5.$ 

 $2\quad10$